CS 188<br>Summer 2023

## Final Review HMMs

## 1 We Are Getting Close...

Mesut is trying to remotely control a car, which has gone out of his view. The unknown state of the car is represented by the random variable X. While Mesut can't see the car itself, his high-tech sensors on the car provides two useful readings: an estimate (E) of the distance to the car in front, and a detection model (D) that detects if the car is headed into a wall. Using these two readings, Mesut applies the controls (C), which determine the velocity of the car by changing the acceleration. The DBN below describes the setup.

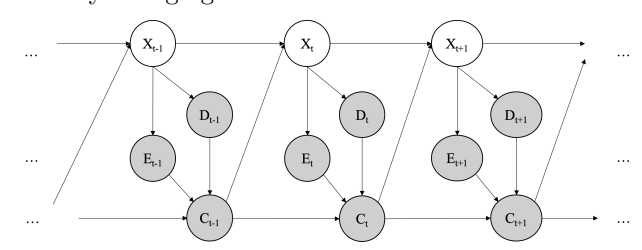

(a) For the above DBN, complete the equations for performing updates. (Hint: think about the prediction update and observation update equations in the forward algorithm for HMMs.)

Time elapse: (i) (ii) (iii) (iv) 
$$
P(x_{t-1}|e_{0:t-1}, d_{0:t-1}, c_{0:t-1})
$$
  
\n(i)  $\bigcirc P(x_t)$  (ii)  $P(x_t|e_{0:t-1}, d_{0:t-1}, c_{0:t-1})$  (iii)  $\bigcirc P(e_{0:t}, d_{0:t}, c_{0:t})$   
\n(iii)  $\bigcirc P(e_{0:t}, d_{0:t}, c_{0:t})$  (iv)  $\bigcirc P(e_{0:t}, d_{0:t}, c_{0:t})$  (v)  $\bigcirc P(x_{t-1}, x_{t-2})$  (vi)  $\bigcirc P(x_{t-1}, x_{t-1})$  (v)  $\bigcirc P(x_t|e_{0:t-1}, d_{0:t-1}, c_{0:t-1})$   
\n(v)  $\bigcirc P(x_{t-1}|x_{t-2})$  (vi) (vii)  $\bigcirc P(x_t, x_{t-1})$  (viii)  $\bigcirc P(x_t|e_{0:t-1}, d_{0:t-1}, c_{0:t-1})$   
\n(v)  $\bigcirc P(x_t|x_{t-1})$  (vi)  $\bigcirc P(x_t, x_{t-1})$  (vii)  $\bigcirc P(x_t|e_{0:t-1}, d_{0:t-1}, c_{0:t-1})$ 

$$
P(x_t|e_{0:t}, d_{0:t}, c_{0:t}) = \n\begin{array}{c|c}\n(v) & (vi) & (vii) & \n\hline\n(v) & (P(c_t|c_{0:t-1}))^{-1} & \n\end{array}\n\begin{array}{c|c}\n\hline\n(vi) & (vii) & (vi) & \n\hline\n(v) & (P(e_t|c_{0:t-1}, d_{0:t-1}, c_{0:t-1}))^{-1} \\
\hline\n(v) & (P(e_t, d_t, c_t|e_{0:t-1}, d_{0:t-1}, c_{0:t-1}))^{-1} & \n\end{array}\n\begin{array}{c|c}\n\hline\n(vi) & (P(e_t|c_{0:t-1}, d_{0:t-1}, c_{0:t-1}))^{-1} \\
\hline\n(vi) & (P(e_{0:t-1}, d_{0:t-1}, c_{0:t-1}|e_t, d_t, c_t))^{-1} & \n\end{array}\n\begin{array}{c|c}\n\hline\n(vi) & (P(x_t|e_{0:t-1}, d_{0:t-1}, c_{0:t-1})^{-1} & \n\end{array}\n\begin{array}{c|c}\n\hline\n(vi) & (P(x_t|e_{0:t-1}, d_{0:t-1}, c_{0:t-1})^{-1} & \n\end{array}\n\begin{array}{c|c}\n\hline\n(vi) & (P(x_t|e_{0:t-1}, d_{0:t-1}, c_{0:t-1})^{-1} & \n\end{array}\n\begin{array}{c|c}\n\hline\n\end{array}\n\begin{array}{c|c}\n\hline\n\end{array}\n\hline\n\end{array}
$$
\n
$$
(vi) \begin{array}{c|c}\n\hline\n\end{array}\n\begin{array}{c|c}\n\hline\n\end{array}\n\begin{array}{c|c}\n\hline\n\end{array}\n\begin{array}{c|c}\n\hline\n\end{array}\n\hline\n\end{array}
$$
\n
$$
(vii) \begin{array}{c|c}\n\hline\n\end{array}\n\begin{array}{c|c}\n\hline\n\end{array}\n\begin{array}{c|c}\n\hline\n\end{array}\n\hline\n\end{array}
$$

(viii) Suppose we want to do the above updates in one step and use normalization to reduce computation. Select all the terms that are not explicitly calculated in this implementation. DO **NOT** include the choices if their values are 1.

 $\Box$  (ii)  $\Box$  (iii)  $\Box$  (iv)  $\Box$  (v)  $\Box$  (vi)  $\Box$  (vii)  $\odot$  None of the above

## 2 Particle Filtering Apprenticeship

We are observing an agent's actions in an MDP and are trying to determine which out of a set  $\{\pi_1, \ldots, \pi_n\}$ the agent is following. Let the random variable Π take values in that set and represent the policy that the agent is acting under. We consider only *stochastic* policies, so that  $A_t$  is a random variable with a distribution conditioned on  $S_t$  and  $\Pi$ . As in a typical MDP,  $S_t$  is a random variable with a distribution conditioned on  $S_{t-1}$ and  $A_{t-1}$ . The full Bayes net is shown below.

The agent acting in the environment knows what state it is currently in (as is typical in the MDP setting). Unfortunately, however, we, the observer, cannot see the states  $S_t$ . Thus we are forced to use an adapted particle filtering algorithm to solve this problem. Concretely, we will develop an efficient algorithm to estimate  $P(\Pi \mid a_{1:t}).$ 

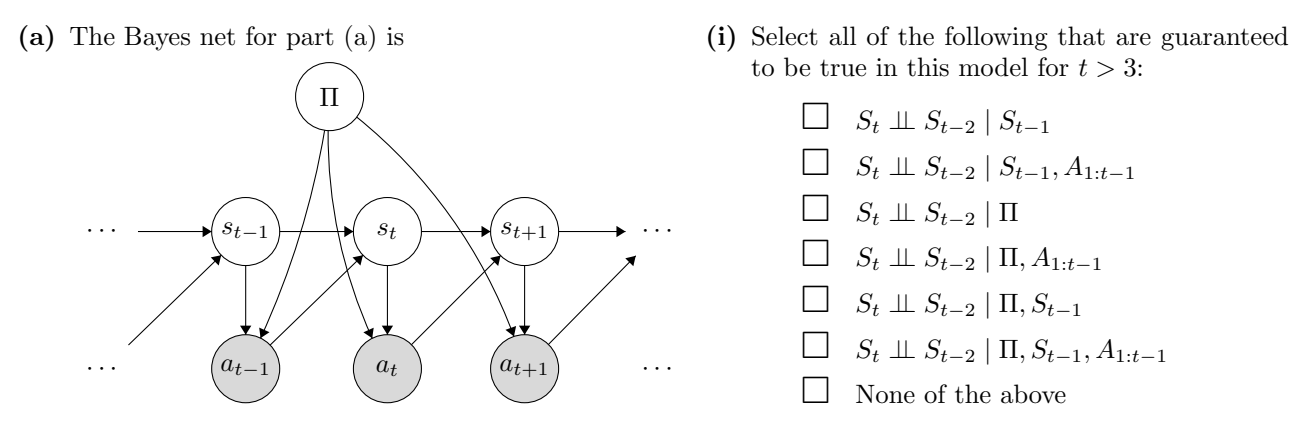

We will compute our estimate for  $P(\Pi \mid a_{1:t})$  by coming up with a recursive algorithm for computing  $P(\Pi, S_t | a_{1:t})$ . (We can then sum out  $S_t$  to get the desired distribution; in this problem we ignore that step.)

(ii) Write a recursive expression for  $P(\Pi, S_t | a_{1:t})$  in terms of the CPTs in the Bayes net above.

 $P(\Pi, S_t | a_{1:t}) \propto$ 

We now try to adapt particle filtering to approximate this value. Each particle will contain a single state  $s_t$  and a potential policy  $\pi_i$ .

- (iii) The following is pseudocode for the body of the loop in our adapted particle filtering algorithm. Fill in the boxes with the correct values so that the algorithm will approximate  $P(\Pi, S_t | a_{1:t})$ .
	- 1. Elapse time: for each particle (st, πi), sample a successor st+1 from .

The policy  $\pi'$  in the new particle is  $\Box$ 

- 2. Incorporate evidence: To each new particle  $(s_{t+1}, \pi')$ , assign weight \_\_\_\_\_\_\_\_\_\_\_\_\_\_\_\_\_.
- 3. Resample particles from the weighted particle distribution.
- (b) We now observe the acting agent's actions and rewards at each time step (but we still don't know the states). Unlike the MDPs in lecture, here we use a stochastic reward function, so that  $R_t$  is a random variable with a distribution conditioned on  $S_t$  and  $A_t$ . The new Bayes net is given by

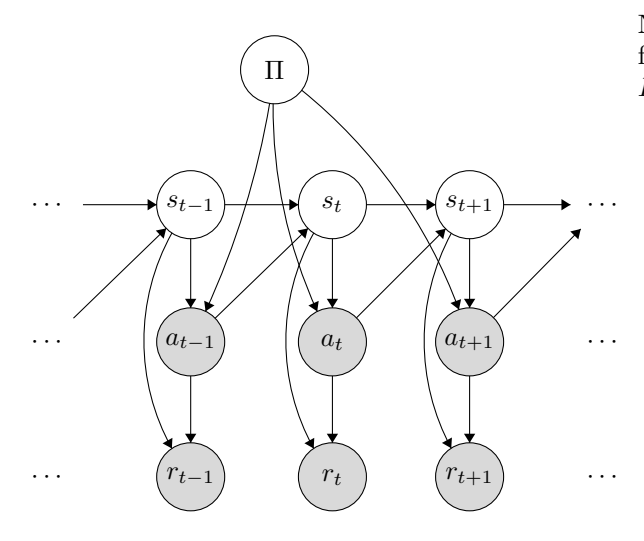

Notice that the observed rewards do in fact give useful information since d-separation does not give that  $R_t \perp \!\!\! \perp \Pi \mid A_{1:t}.$ 

(i) Give an active path connecting  $R_t$  and  $\Pi$  when  $A_{1:t}$  are observed. Your answer should be an ordered list of nodes in the graph, for example  $``S_t, S_{t+1}, A_t, \Pi, A_{t-1}, R_{t-1}"$ .

- (ii) Write a recursive expression for  $P(\Pi, S_t | a_{1:t}, r_{1:t})$  in terms of the CPTs in the Bayes net above.
	- $P(\Pi, S_t | a_{1:t}, r_{1:t}) \propto \_$
- (c) We now observe only the sequence of rewards and no longer observe the sequence of actions. The new Bayes net is shown on the right.

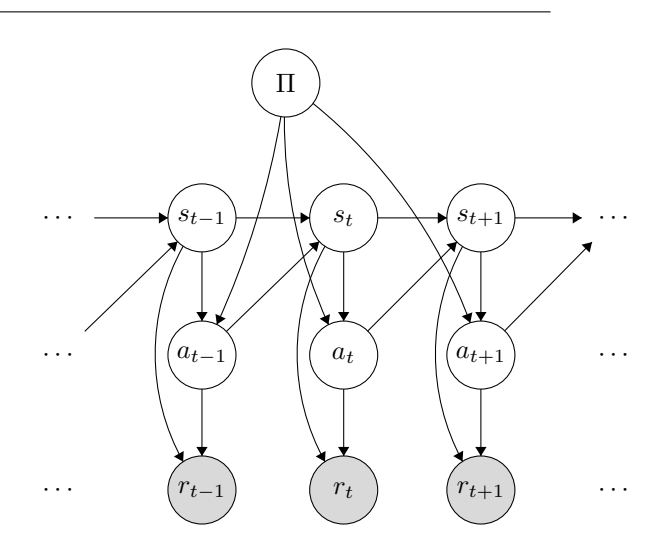

(i) Write a recursive expression for  $P(\Pi, S_t, A_t | r_{1:t})$  in terms of the CPTs in the Bayes net above.

 $P(\Pi, S_t, A_t | r_{1:t}) \propto$ 

We now try to adapt particle filtering to approximate this value. Each particle will contain a single state  $s_t$ , a single action  $a_t$ , and a potential policy  $\pi_i$ .

- (ii) The following is pseudocode for the body of the loop in our adapted particle filtering algorithm. Fill in the boxes with the correct values so that the algorithm will approximate  $P(\Pi, S_t, A_t | r_{1:t}).$ 
	- 1. Elapse time: for each particle (st, at, πi), sample a successor state st+1 from .

Then, sample a successor action  $a_{t+1}$  from  $\_\_\_\_\_\_\_\_\_\_\_\_\_\_\_\_\_\_\_\_\_\_\_$ .

The policy  $\pi'$  in the new particle is  $\frac{1}{\pi}$ .

- 2. Incorporate evidence: To each new particle  $(s_{t+1}, a_{t+1}, \pi')$ , assign weight \_\_\_\_\_\_\_\_\_\_\_\_\_\_\_\_\_\_.
- 3. Resample particles from the weighted particle distribution.

## 3 Particle Filtering

You've chased your arch-nemesis Leland to the Stanford quad. You enlist two robo-watchmen to help find him! The grid below shows the campus, with ID numbers to label each region. Leland will be moving around the campus. His location at time step t will be represented by random variable  $X_t$ . Your robo-watchmen will also be on campus, but their locations will be fixed. Robot 1 is always in region 1 and robot 2 is always in region 9. (See the \* locations on the map.) At each time step, each robot gives you a sensor reading to help you determine where Leland is. The sensor reading of robot 1 at time step  $t$  is represented by the random variable  $E_{t,1}$ . Similarly, robot 2's sensor reading at time step t is  $E_{t,2}$ . The Bayes Net to the right shows your model of Leland's location and your robots' sensor readings.

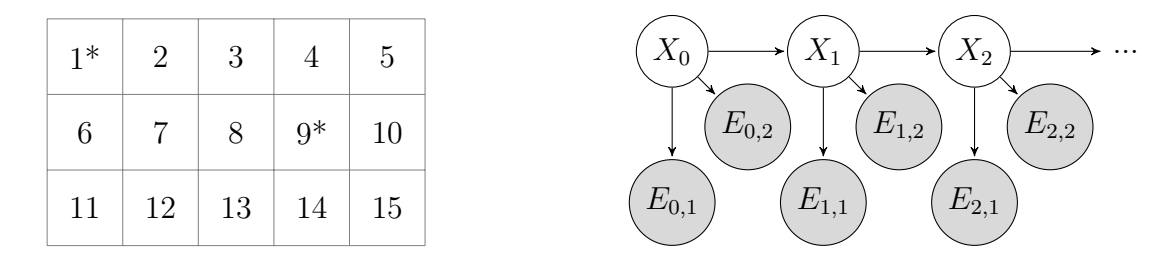

In each time step, Leland will either stay in the same region or move to an adjacent region. For example, the available actions from region 4 are (WEST, EAST, SOUTH, STAY). He chooses between all available actions with equal probability, regardless of where your robots are. Note: moving off the grid is not considered an available action.

Each robot will detect if Leland is in an adjacent region. For example, the regions adjacent to region 1 are 1, 2, and 6. If Leland is in an adjacent region, then the robot will report NEAR with probability 0.8. If Leland is not in an adjacent region, then the robot will still report  $NEAR$ , but with probability 0.3.

For example, if Leland is in region 1 at time step  $t$  the probability tables are:

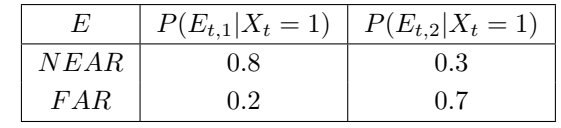

(a) Suppose we are running particle filtering to track Leland's location, and we start at  $t = 0$  with particles  $[X = 6, X = 14, X = 9, X = 6]$ . Apply a forward simulation update to each of the particles using the random numbers in the table below.

Assign region IDs to sample spaces in numerical order. For example, if, for a particular particle, there were three possible successor regions 10, 14 and 15, with associated probabilities,  $P(X = 10)$ ,  $P(X = 10)$ 14) and  $P(X = 15)$ , and the random number was 0.6, then 10 should be selected if  $0.6 \le P(X = 10)$ , 14 should be selected if  $P(X = 10) < 0.6 < P(X = 10) + P(X = 14)$ , and 15 should be selected otherwise.

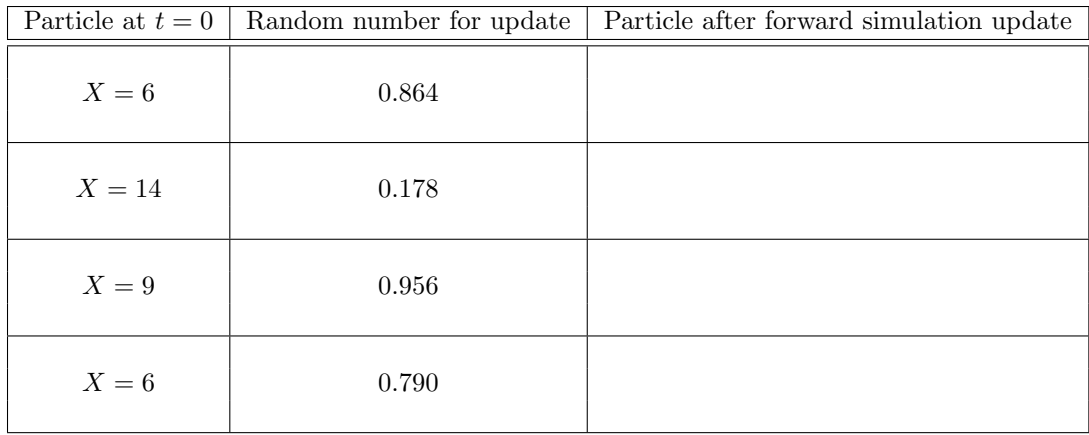

(b) Some time passes and you now have particles  $[X = 6, X = 1, X = 7, X = 8]$  at the particular time step, but you have not yet incorporated your sensor readings at that time step. Your robots are still in regions 1 and 9, and both report NEAR. What weight do we assign to each particle in order to incorporate this evidence?

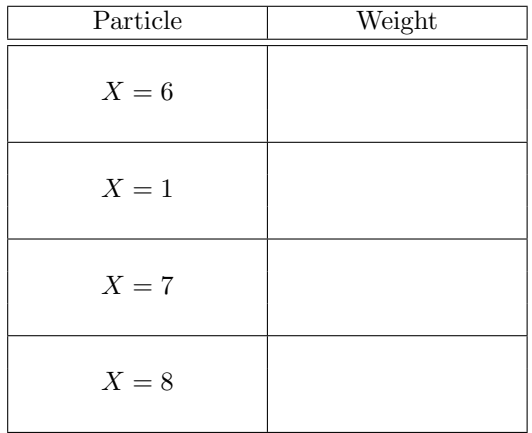

(c) To decouple this question from the previous question, let's say you just incorporated the sensor readings and found the following weights for each particle (these are not the correct answers to the previous problem!):

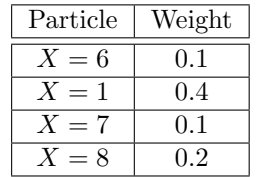

Use the following random numbers to resample you particles. As on the previous page, assign region IDs to sample spaces in numerical order.

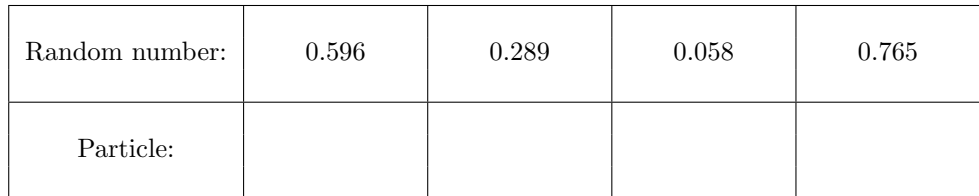